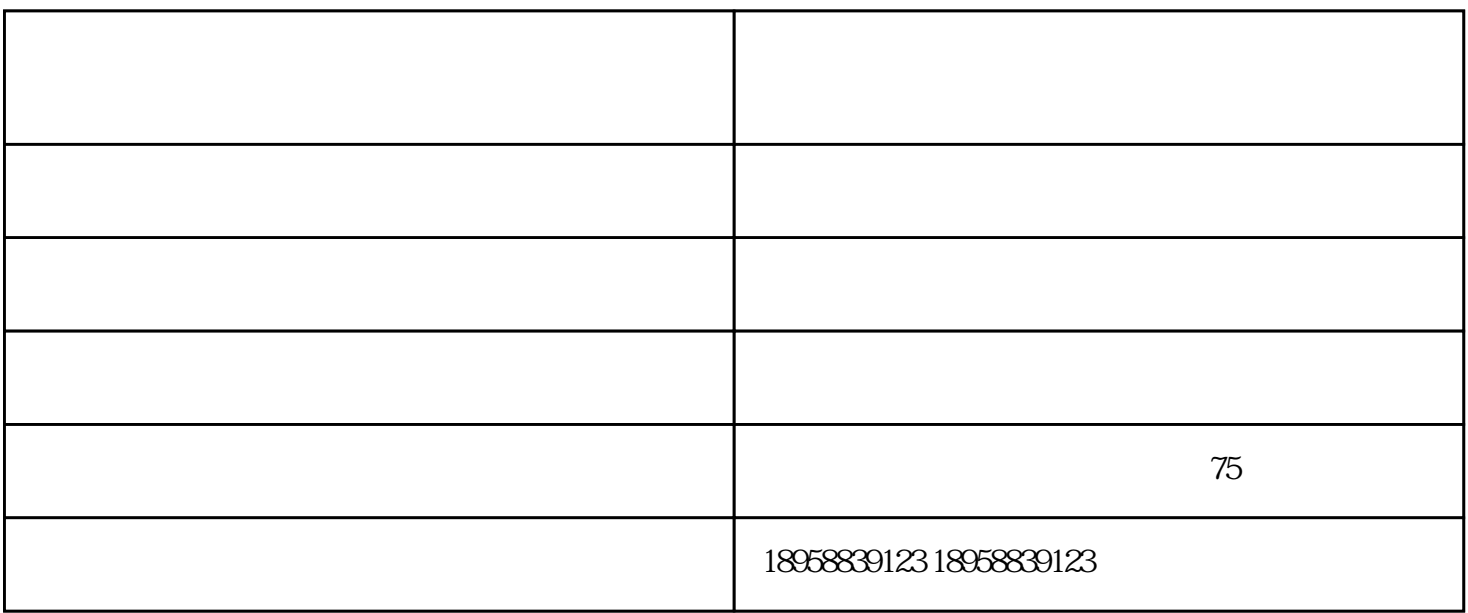

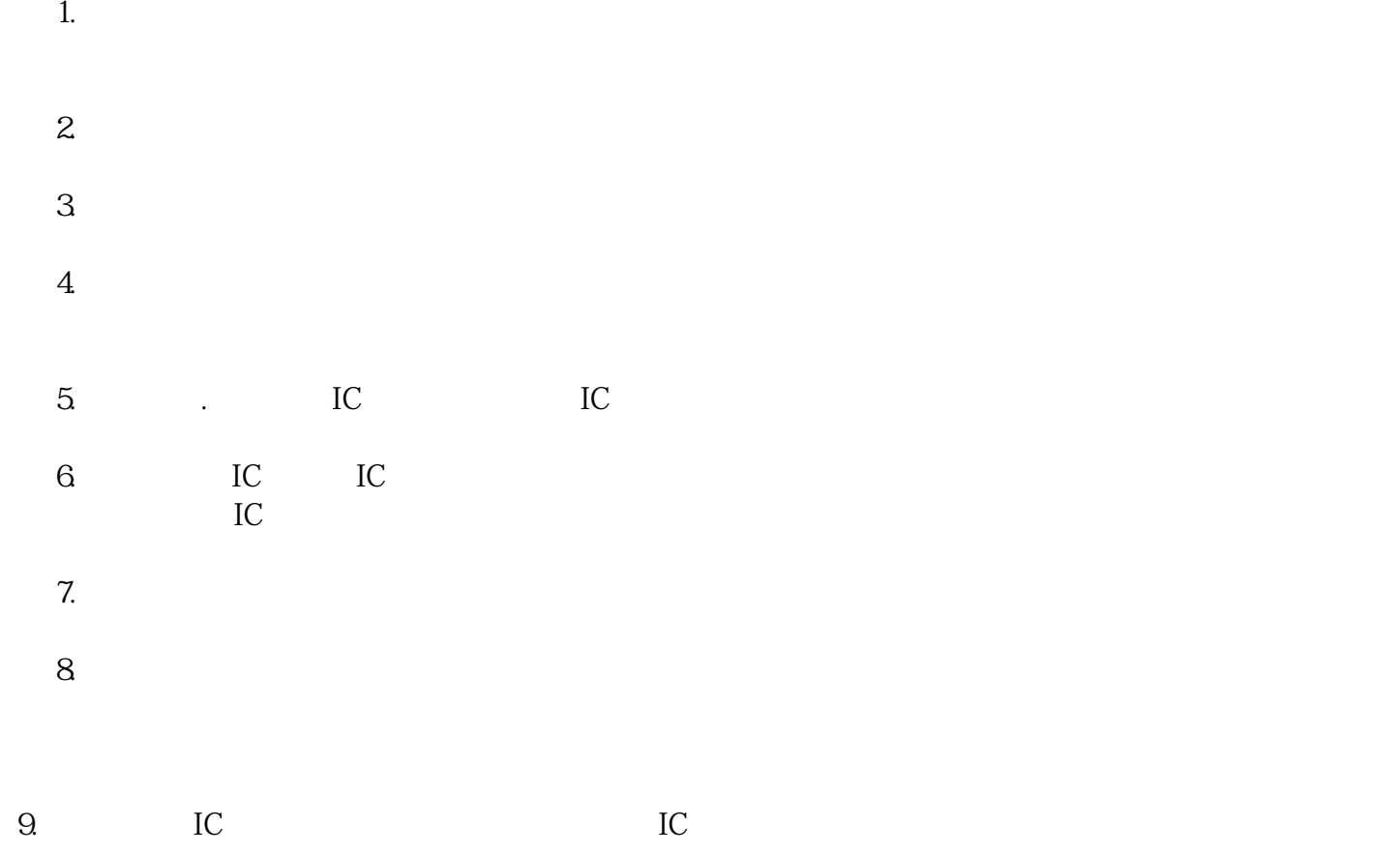

11.

**?多用户电能表的特点介绍**

 $36$  12

 $10\hskip1cm$  IC

方便,能有效防止窃电,便于管理。关于计量准确度,使用寿命,多用户电能表,那性能也是杠杠的!

多用户电能表-华邦仪表-华邦电力科技多用户电能表由华邦电力科技股份有限公司提供。华邦电力科技